## **सामाजिक विकास मन्त्राऱय**  बागमती प्रदेश, हेटौडा, मकवानपुर युवावैज्ञानिकप्रोत्साहनकोष

1) पहहले साइटमा जानुहोस। www.mosd.p3.gov.np

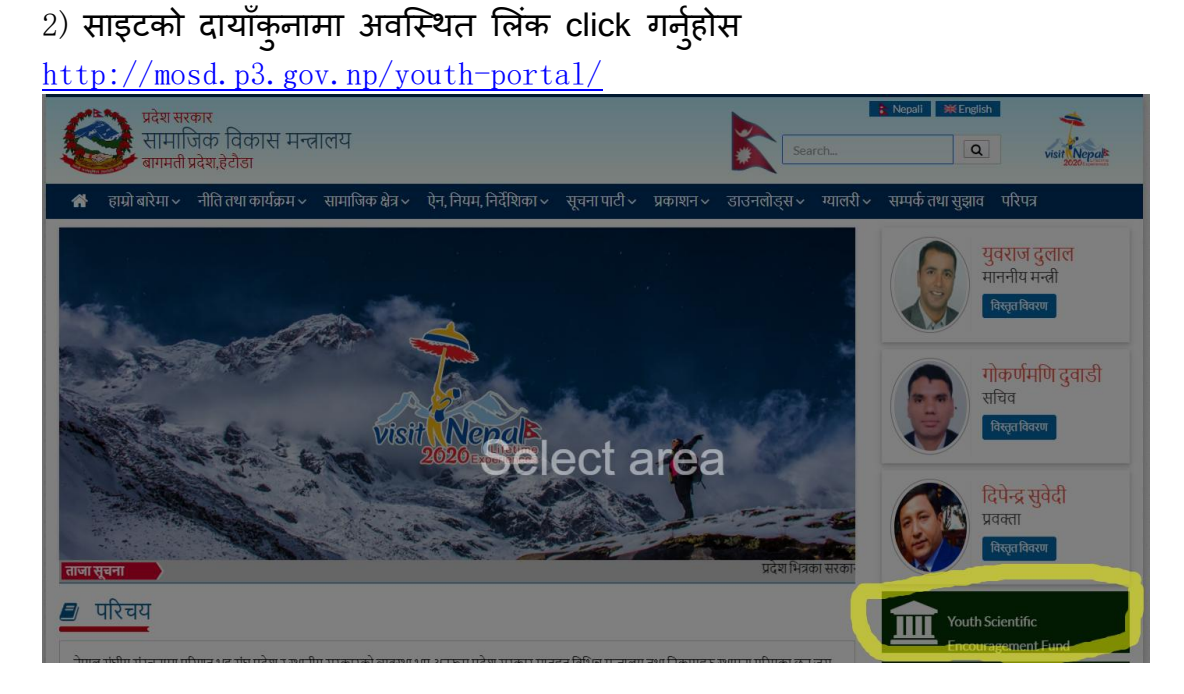

अब साइटमा लगइन र साइन अप पृष्ठ खुल्छ

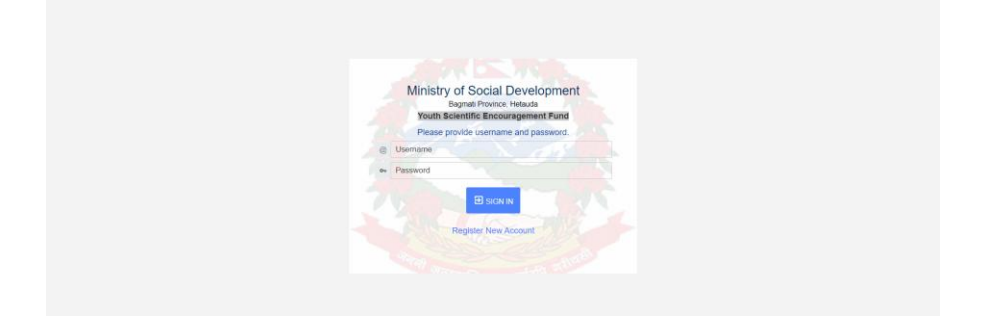

user लेआधारभूत व्यक्तिगत विवरण प्रदान गदैसाइन अप गर्नसक्नुहुनेछ user ले आफै ले प्रदान गरेको मात्र ईमेल र पासवर्डप्रयोग गरेर लगइन गर्न सतनुहुनेछ |

सर्वप्रथम Register New Account click गर्नुहोस !!

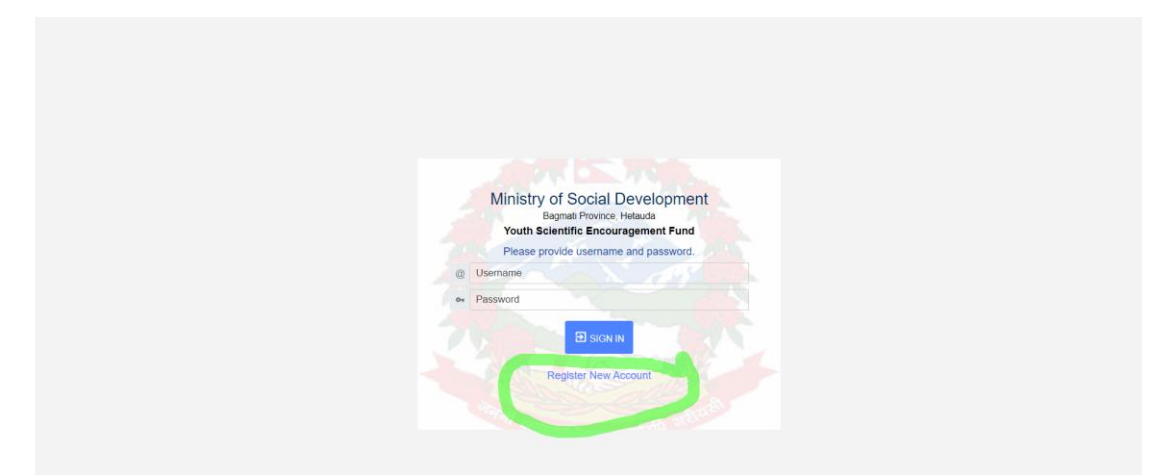

अब निम्न प्रकारको स्क्रिन देख्न सक्नुहूनेछ |

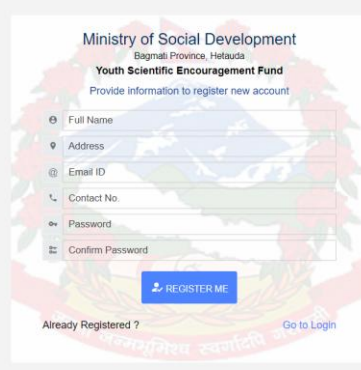

- अब आफ्नो पुरा नाम राखुहोस
- आफ्नो ठेगाना याख्नहुोस
- $\bullet$  आफ्नो इमेल आइडी प्रदान गर्नुहोस जुन आइडी पछी युजर लग इन गर्दा अनिवार्य रुपमा चाहिन्छ
- आफ्नो सम्पर्क न : राख्नुहोस
- पासवर्ड प्रदान गर्नुहोस ..यो पासवर्ड पछी युजर लग इन गर्दा अनिवार्य रुपमा चाहिने हुनाले पासवर्ड सुरक्षित हिसाबले राखुहोस
- ँ<br>पासवर्ड confirm गर्नुहोस्

## $\sim$  REGISTER ME

button click गरि युजर रजिस्ट्रेसन गर्न सक्नुहूनेछ

## **अब युिरऱेआफ्नो इमेऱ verified गनुु पनेछ**

युजरले प्रदान गरिएको इमेलमा एउटा लिंक देखा पर्नेछ

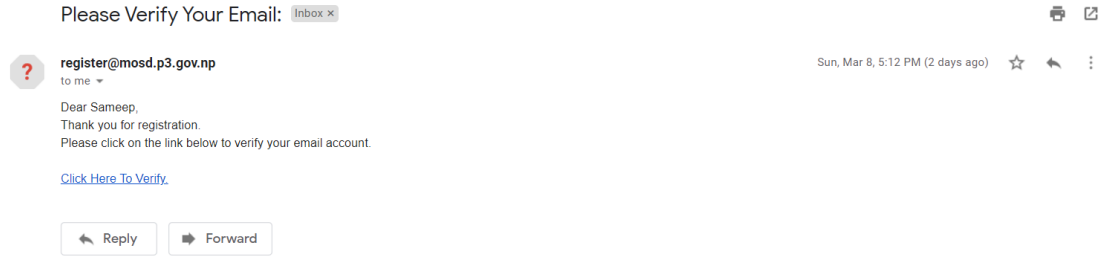

- Click Here To Verfiyमा click गरि आफ्नो इमेल २४ घण्टा भित्र verified गर्नुपर्नेछ
- लग इन पृष्ठमा जानुहोस |

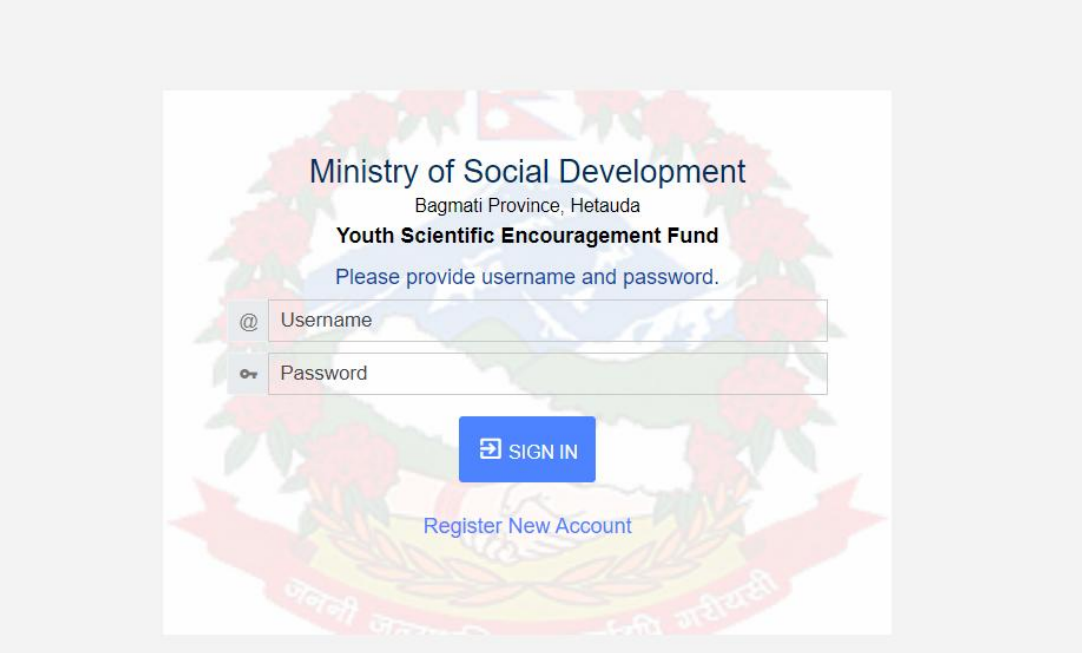

- युजर नेममा युजर रजिस्ट्रेसन गर्दा उल्लेख गरिएको इमेल आइडी राखुहोस
- ्<br>अबयुजर रजिस्ट्रेसन गर्दा खेरिको पासवर्ड राख्नुहोस

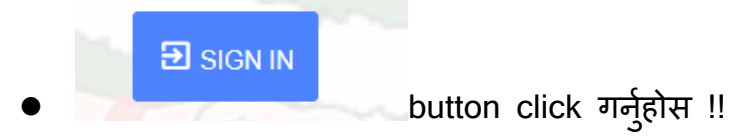

## **ननम्न प्रकारको जरिन देखा पनेछ**

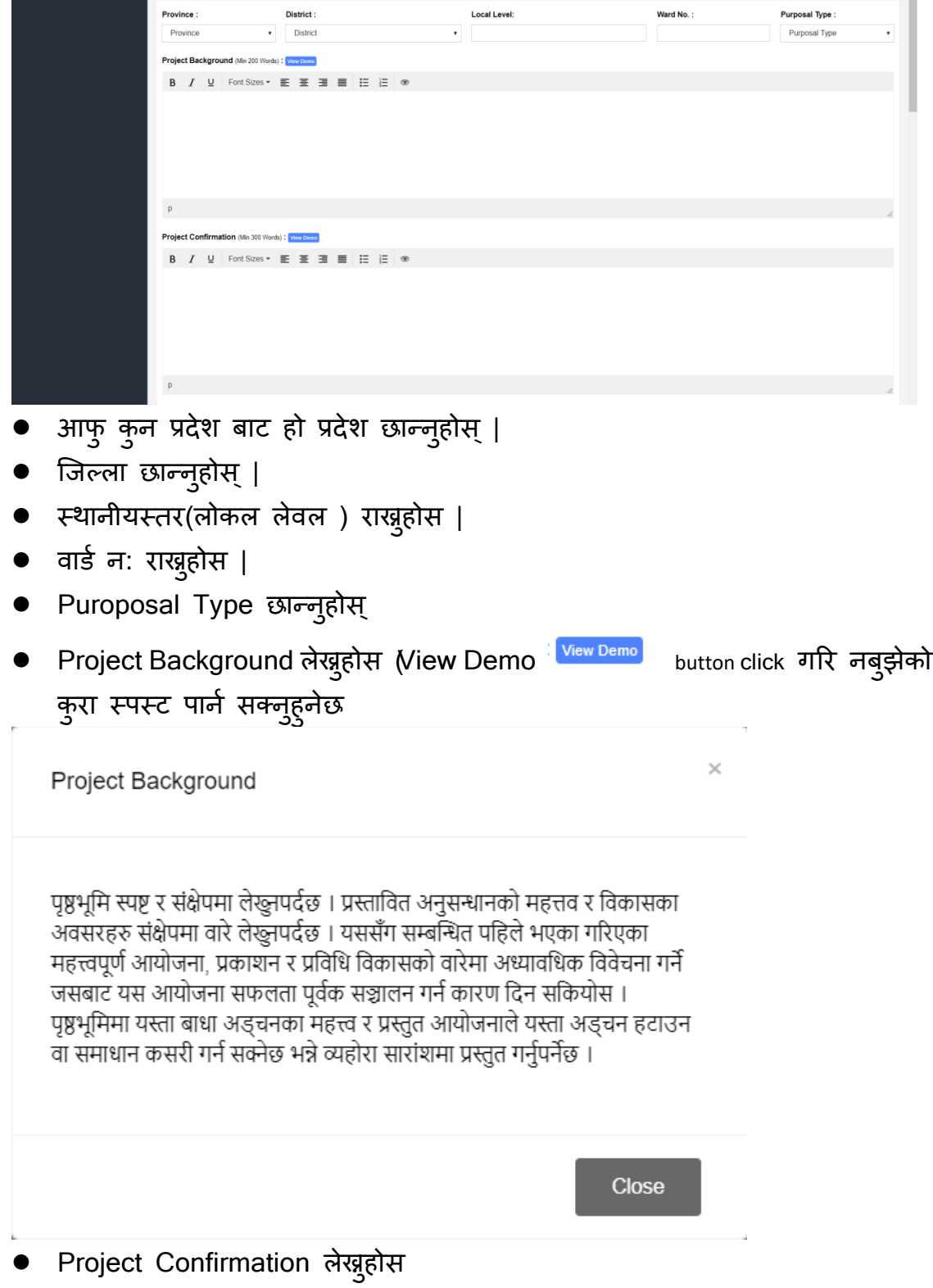

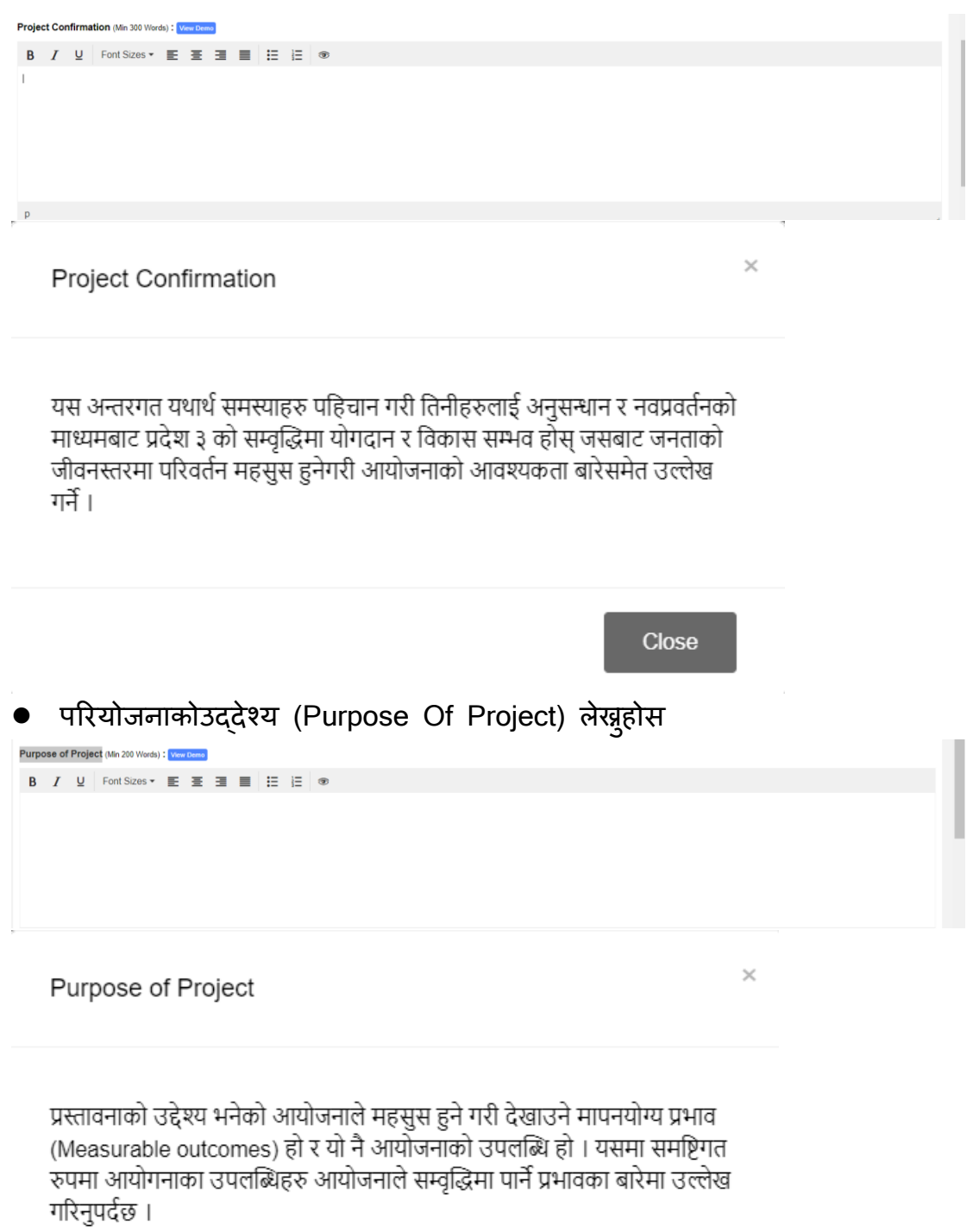

Close • Project Returns उल्लेख गर्नुहोस

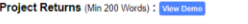

Project Returns

अनुसन्धान /नवप्रवर्तन आयोजनाबाट सिधा प्राप्त हुने प्रतिफलहरुका अतिरिक्त यसका उपलब्धिबाट हुने प्रभावहरु प्रविधि विकास, उत्पादन र उत्पादकत्वमा वृद्धि, प्रविधिको जनस्तरमा उपयोग, प्रसार, लेख, प्रकाशन, हाते पुस्तक, युट्युब र अन्य श्रव्यदृष्य सामग्री, नयाँ ज्ञान, प्रविधि अथवा तरिकाहरुको लाभान्वित वर्ग आदि उल्लेख गर्न सकिने छ । आयोजनाबाट प्राप्त नतिजा कोषको उद्देश्य प्राप्तीमा सघाउ वा मेल खाने हुनुपर्दछ ।

Close

 $\times$ 

परियोजनागतिविधिहरूकोडिजाइन(Design of Project Activities) उल्लेख गर्नुहोस Design of Project Activities (Min 500 Words): View Demo

**B**  $I \cup$  Font Sizes  $\cdot \equiv \equiv \equiv \equiv |\equiv| \equiv \equiv \infty$ 

उदाहरणका लागि प्रयोगशालामा खर्चहने सामग्रीको जोहो र तयारी, प्रयोगशाला परीक्षण विधि, डिजाइन र प्रविधि विकास, प्रशोधन, पदार्थ वा प्रविधि रुपान्तरण वा परिवर्तन (Modification) गर्ने तरिका आदि उल्लेख हुनुपर्दछ । अवधारणा पत्रमा आयोजना कसरी सञ्चालित हुनेछ भनी उल्लेख गर्नुपर्ने पक्षहरु संक्षेपमा प्रतिफल (Outputs) प्राप्तिका लागि आयोजना सञ्चालन गर्दा गरिने क्रियाकलापहरु अध्ययन, नवप्रवर्तन, प्रयोगशाला परीक्षण, प्रविधि विकास, पदार्थको रुपान्तरण, यान्त्रिक विकास वा रुपान्तरण, परीक्षण, प्रसार, आदि गर्ने तौरतरिका र कार्य गर्दा के कस्ता कृयाकलापहरु अपनाइन्छ र त्यसको कसरी डिजाइन गरिएका छन् त्यसको विवरण (Outline) प्रस्तुत गर्नुपर्दछ । हरेक प्रतिफल (Output) प्राप्तिका लगि एक वा सो भन्दा वढी क्रियाकलाप (Activity) गरिने हुन्छ र यस्ता क्रियाकलाप कार्यान्वयनलाई परिभाषित गर्ने र अपनाइने रणनीति समेत प्रस्तुत गर्नुपर्दछ । सहभागितात्मक वा समूहमा गरिने अनुसन्धान र नवप्रवर्तनका आयोजनालाई प्राथमिकता दिईनेछ । आवेदक र निजले काम गर्ने प्रयोगशाला वा साझेदार संस्थासँग भएका सुविधा, स्रोत एवम दक्षता समावेश गर्नुपर्नेछ । आयोजनामा संलग्न / सहभागी गराइने व्यक्ति वा संस्थालाई आयोजना कार्यान्वयनमा के कसरी सहभागी गराउने वा संलग्न हुने हो सोको उल्लेख गर्नुपर्दछ । यसका अतिरिक्त कुनै खास क्रियाकलाप वा अंशका लागि विशेष प्रयोगशाला, व्यक्ति वा स्रोत आवश्यक पर्ने भएमा सो समेत उल्लेख गर्नुपर्दछ ।

आयोजना प्रस्ताव तयार गर्दा प्रतिफलहरु (Output) उत्पादन र उत्पादकत्व वृद्धि, प्रदेशको सम्वृद्धि, मानव जीवन सुधारका लागि अनुसरण र विस्तार (Uptake and upscaling), अनुगमन र मूल्याङ्कन आदिलाई एकीकृत रुपमा डिजाइन गरिएको हुनुपर्दछ ।

Close

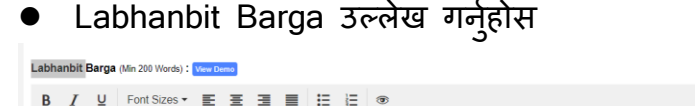

आयोजनाबाट विकसित नयाँ प्रविधि, उपकरण, सीप, तरिका वा ज्ञानको उपयोग गरी<br>सामाजिक, आर्थिक, वातावरणीय, स्वास्थ्य, सम्वृद्धि आदि उपयोग गर्ने वा लाभान्वित<br>हुने समूह नै लाभान्वित वर्ग हुन । यस्ता लाभान्वित वर्ग घर परिवार, गाँउ, स

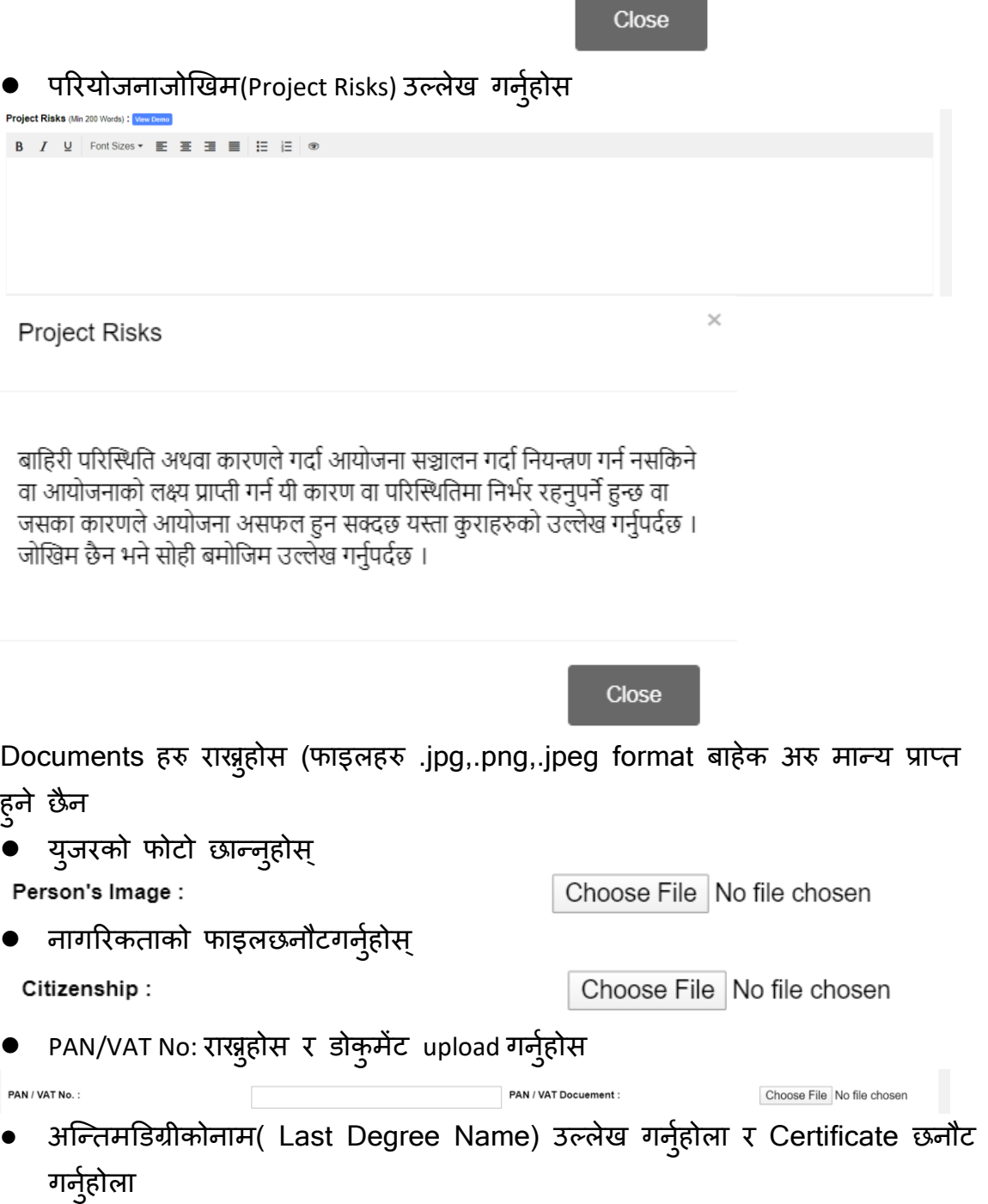

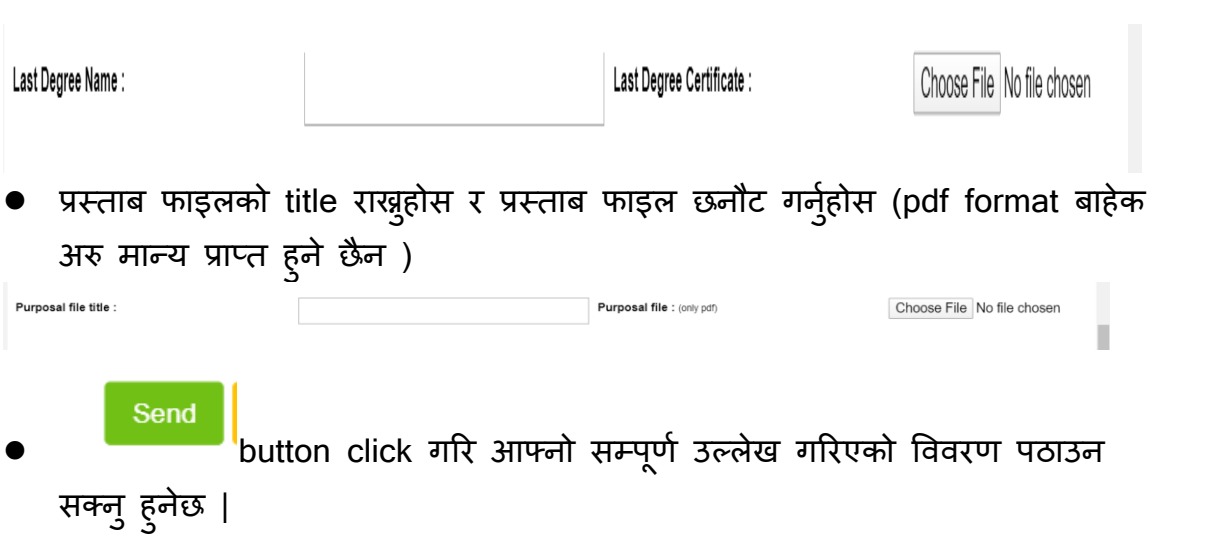